## PID\_RAC1\_PATHWAY

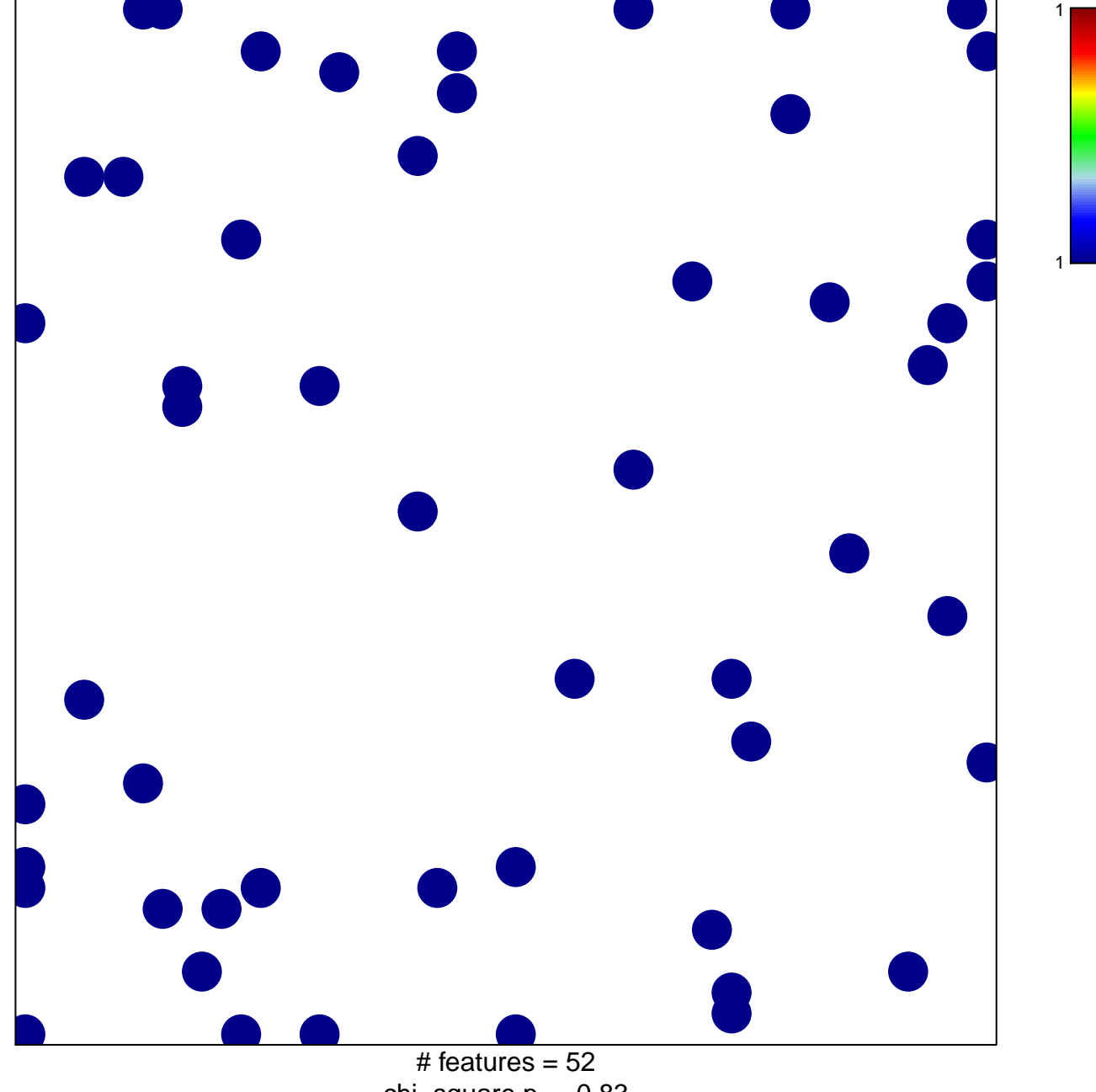

chi-square  $p = 0.83$ 

## **PID\_RAC1\_PATHWAY**

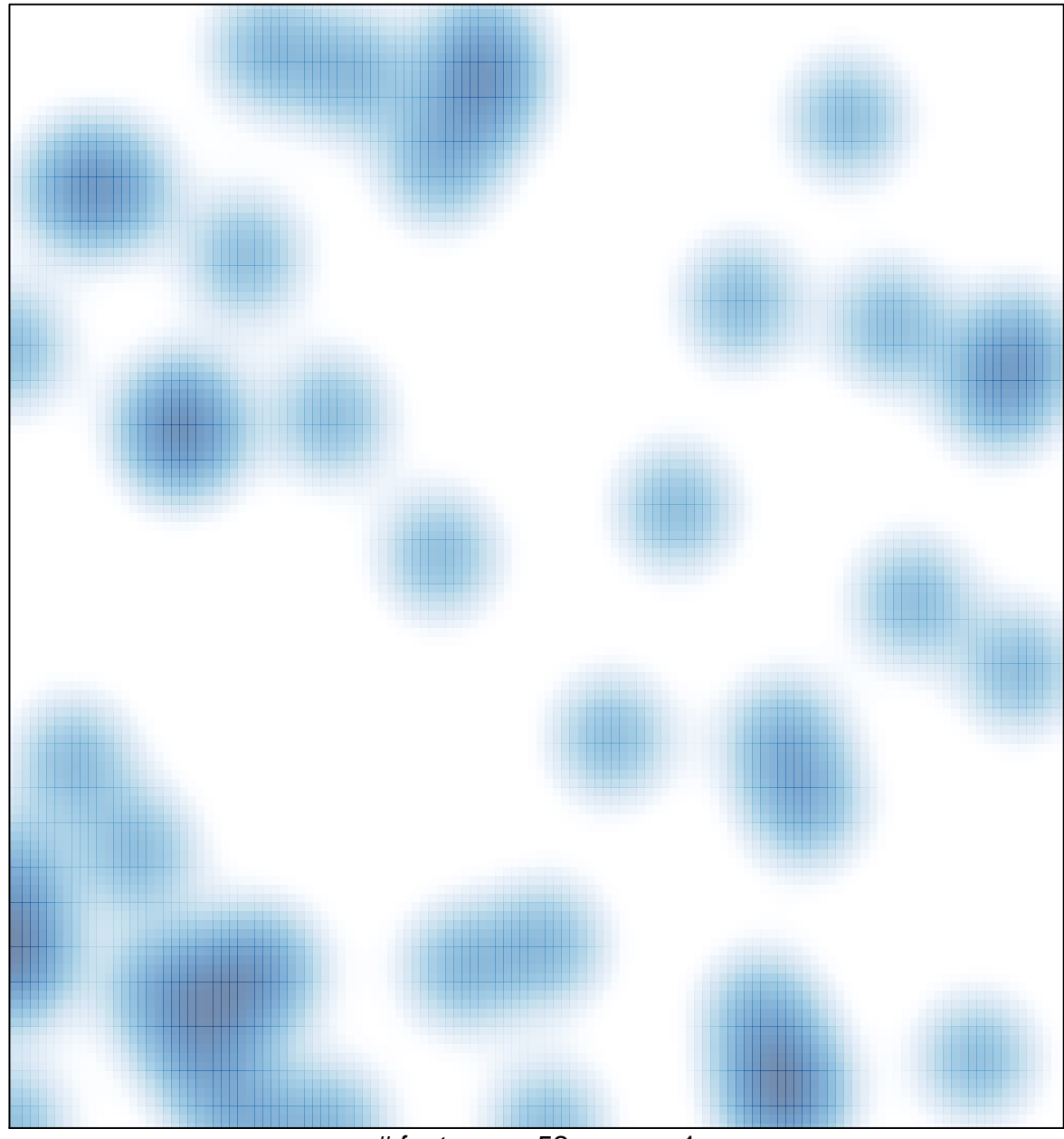

# features =  $52$ , max = 1